# **ВПЛИВ ВРАХУВАННЯ НЕЛІНІЙНОЇ РОБОТИ МАТЕРІАЛІВ НА НАПРУЖЕНО-ДЕФОРМОВАНИЙ СТАН ЗАЛІЗОБЕТОННОГО ПЕРЕКРИТТЯ**

### Вінницький національний технічний університет;

#### *Анотація*

*Виконаний просторовий розрахунок багатоповерхової каркасно-монолітної будівлі за допомогою програмного комплексу «ЛІРА САПР». Розрахунок виконаний у двох варіантах: розрахунок у фізично лінійній постановці з одночасним підбором арматури та розрахунок у фізично нелінійній постановці після імпорту результатів підбору арматури. Показано, що перехід до просторового моделювання у фізично нелінійній постановці призводить до більш адекватної картини розподілу внутрішніх зусиль і дозволяє для багатоповерхової каркасної будівлі одержувати більш економічні рішення.*

**Ключові слова:** лінійна робота матеріалів, нелінійна робота матеріалів, напружено-деформований стан, каркасно-монолітна будівля.

#### *Аnnotation*

*Spatial calculation of a multi-storey frame-monolithic building with the help of the software program "LIRA CAD" was performed. The calculation is performed in two variants: calculation in physically linear formulation with simultaneous selection of reinforcement and calculation in physically nonlinear formulation after importing the results of selection of reinforcement. It is shown that the transition to spatial modeling in physically nonlinear formulation leads to a more adequate picture of the distribution of internal forces and allows for multi-storey frame buildings to obtain more economical solutions.*

**Keywords**: linear work of materials, non-linear work of materials, stress-strain state, frame-monolithic building.

#### **Вступ**

Важливою особливістю реальних матеріалів є нелінійний характер залежності між напруженням і деформацією. Врахування таких особливостей деформування матеріалів конструкцій у розрахунку дозволяє наблизити теоретичні прогнози до їх реальної поведінки [1].

Врахування нелінійної роботи конструкцій дозволяє здійснювати побудову адекватних розахункових схем, виявляти додаткові резерви несучої здатності, знижувати матеріалоємність, забезпечувати конструктивну безпеку, здійснювати моделювання процесів життєвого циклу конструкцій – процес навантаження, процес зведення, процес змінення напружено-деформованого стану конструкції у часі, стійкість від прогресуючого руйнування. Для залізобетонних конструкцій врахування нелінійної роботи дозволяє виконати більш ефективне армування і одержати наближені до реальних переміщення конструкцій.

При розрахунку конструкцій відрізняють фізичну, геометричну, конструктивну і генетичну нелінійності [2].

Останнім часом у зв'язку з інтенсивним розвитком обчислювальної техніки і програмного забезпечення, у тому числі для персональних комп'ютерів, використання для розрахунку систем "основа– фундамент–будівля" апробованих програмних комплексів стало традиційним [3, 4].

В ПК ЛІРА-САПР для розв'язання фізично і геометрично нелінійних, а також задач з наявністю конструктивної нелінійності і попереднього напруження призначений нелінійний процесор [4, 5]. В лінійних задачах існує лінійна залежність між навантаженнями і переміщеннями внаслідок малості переміщень. Напруження (зусилля) і деформації пов'язані лінійним законом Гука. Тому для лінійних задач справедливий принцип суперпозиції і незалежності дії сил. В фізично нелінійних задачах відсутня лінійна залежність між напруженнями і деформаціями. Матеріал конструкції підкоряється нелінійному закону деформування (нелінійна пружність). Закон деформування може бути симетричним і несиметричним – з різними межами опору розтягу та стисненню. Розв'язання цих задач виконується

кроковим методом. В геометрично нелінійних задачах відсутня лінійна залежність між деформаціями і переміщеннями. На практиці найбільше розповсюдження має випадок великих переміщень при малих деформаціях. Розв'язання цих задач виконується кроковим методом, причому крок обирається автоматично. В задачах конструктивної нелінійності має місце зміна розрахункової схеми по мірі деформування конструкції. Так, наприклад, в контактних задачах при досягненні деякою точкою конструкції певної величини переміщення виникає контакт цієї точки з опорою. При розв'язанні задач конструктивної нелінійності, а також задач з однобічними зв'язками і задач, що враховують наявність тертя, застосовується кроково–ітераційний метод. При розв'язанні задач, моделюючих пружно-пластичну роботу матеріалу, що описується діаграмою Прандтля, також застосовується кроково– ітераційний метод.

У даній роботі поставлені задачі:

1) скласти просторову розрахункову модель для комплексного спільного розрахунку надземної частини каркасно-монолітної будівлі, фундаментів і ґрунтової основи:

- розрахунок у фізично лінійній постановці з використанням моделі піддатливої основи з одночасним підбором арматури;

- розрахунок у фізично нелінійній постановці після імпорту результатів підбору арматури.

2) проаналізувати відмінність напружено-деформованого стану конструктивних елементів розглянутої будівлі при використанні моделей без урахування та з урахуванням фізичної нелінійності.

## **Результати дослідження**

Для розрахунку була обрана каркасно-монолітна триповерхова будівля з підвалом з монолітними колонами та перекриттями, монолітною фундаментною плитою і самонесучими полегшеними стінами. З'єднання елементів каркасу приймаються жорсткими, що сприяє збільшенню зусиль в елементах каркасу при виникненні нерівномірних деформацій ґрунтів основи. Просторова жорсткість будівлі забезпечується сумісною роботою елементів каркасу.

Розрахунки виконані за допомогою програмного комплексу Ліра САПР 2017.

При розрахунку конструкції важливо знайти те сполучення окремих завантажень, яке може бути вирішальним (найбільш небеспечним) для кожного перерізу елемента. Визначення розрахункових сполучень зусиль (РСЗ) практично виключає неврахування невигідних сполучень. При цьому РСЗ жорстко прив'язані до принципу суперпозиції, а це означає, що розрахунок може бути проведений тільки в лінійно-пружній постановці. Тому для фізично нелінійних задач можливе використання технології на основі реалізації декількох історій (послідовностей) завантажень. Аналогом складання історій завантаження для розрахунку в лінійно-пружній постановці, можна назвати складання розрахункових сполучень навантажень (РСН).

Врахування фізичної нелінійності здійснюється в такій послідовності:

- 1. Задається «визначне завантаження», яке в основному визначає напряжено-деформований стан конструкций (розвиток тріщин, пластичні деформації бетона і арматури) протягом життєвого цикла конструкції. «Визначне завантаження» може складатись на основі набора завантажень (власна вага, корисні навантаження та ін.), котрі задаються інженером для подальшого традиційного розрахунку.
- 2. Виконується розрахунок на «визначне завантаження» в фізично лінійній постановці з одночасним підбором арматури. Розрахунок виконується ітераційним методом з врахуванням піддатливості основи.
- 3. Після імпорту результатів підбору арматури в новий файл здійснюється заміна типу кінцевих елементів на фізично-нелінійні, а також заміна жорсткостних параметрів з урахуванням нелінійності.
- 4. Розрахунок в нелінійній постановці. На кожному кроці для елементів обчислюються зусилля (напруження), для вузлів переміщення. Обчислюється інформація про стан матеріалу в елементах конструкцій.

*Результати розрахунку у лінійній постановці з урахуванням піддатливої основи* На рис. 1 наведена просторова модель будівлі.

 $Y_{n+1}^Z$ 

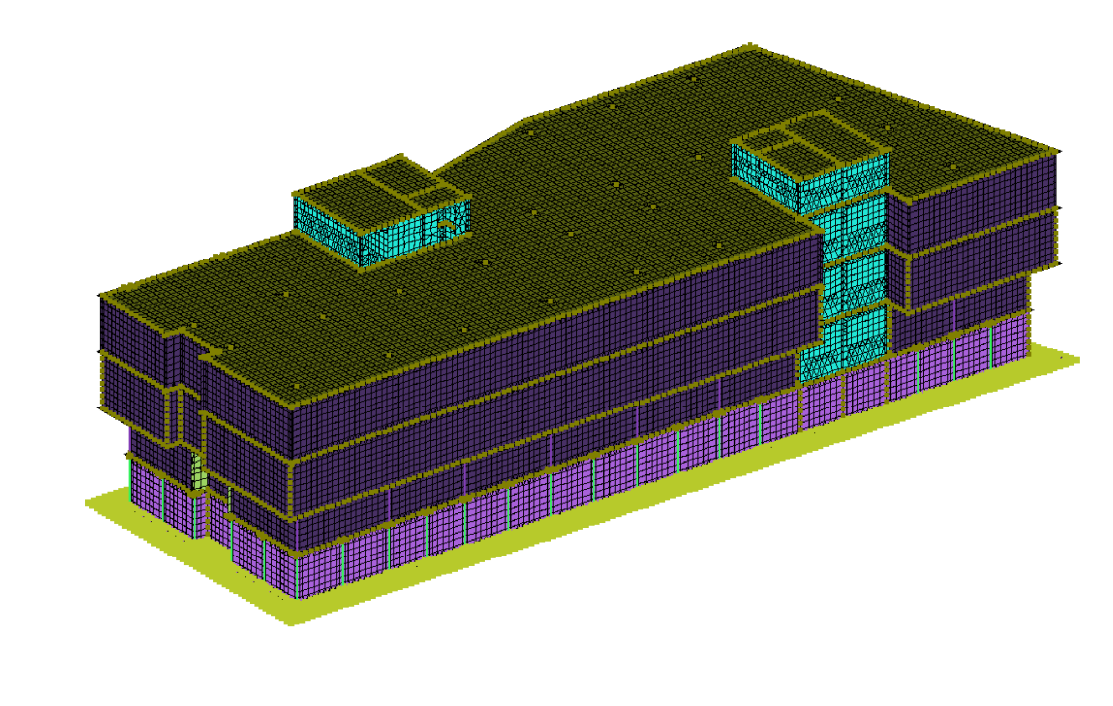

Рис. 1 - Просторова модель будівлі

Для введення коефіцієнтів жорсткості необхідно приєднати до моделі будівлі попередньо створену модель ґрунта за допомогою спеціального діалогового вікна в програмі ЛИР-Визор, і далі для елементів фундаментів задати коефіцієнти С1 та С2.

Після задання моделі ґрунта можна проводити розрахунок. Після розрахунку необхідно сформувати таблицю РСН та перенести результати визначених тисків під підошвою ґрунта в початкову розрахункову схему для перерахунку коефіцієнтів жорсткості. Операцію перерахунку повторювати до тих пір коли перестане змінюватись загальний вид розподілень тисків під підошвою фундамента.

Далі можна виконувати розрахунок армування в програмі ЛИР-Арм.

Аналіз виконувався для плит перекриття, які є найбільш чутливим для врахування нелінійної роботи конструктивним елементом. На рис. 2 – 5 наведені кольорові діаграми армування для плити перекриття за результатами розрахунку у лінійній постановці.

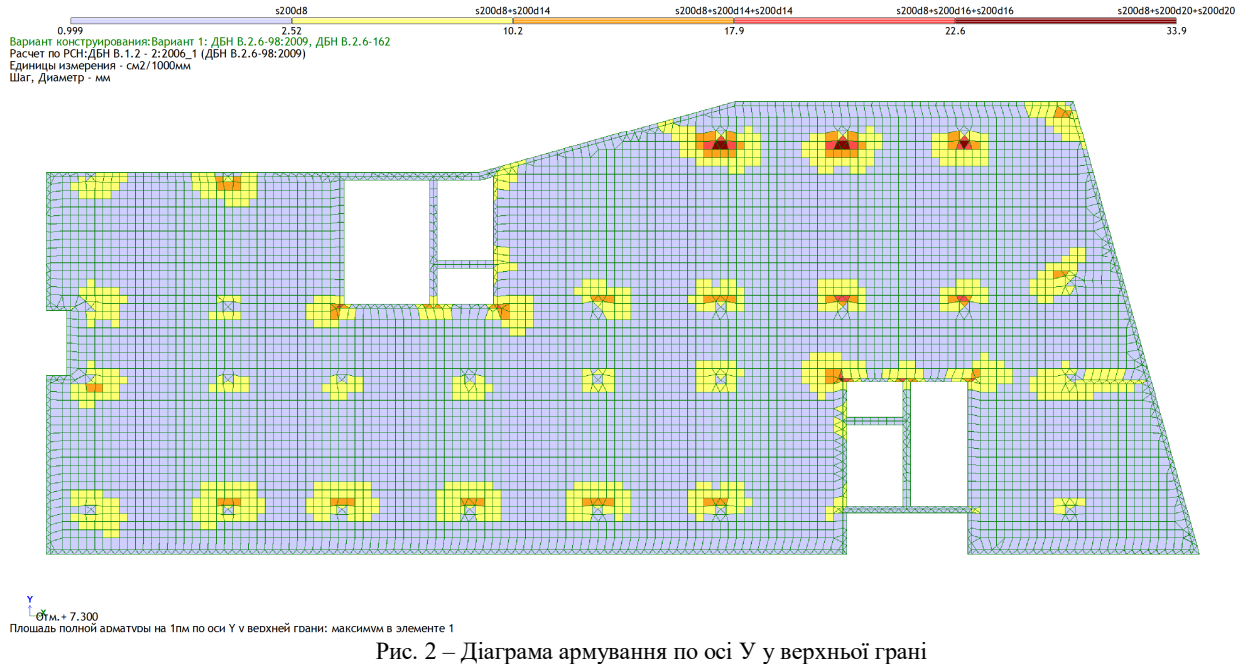

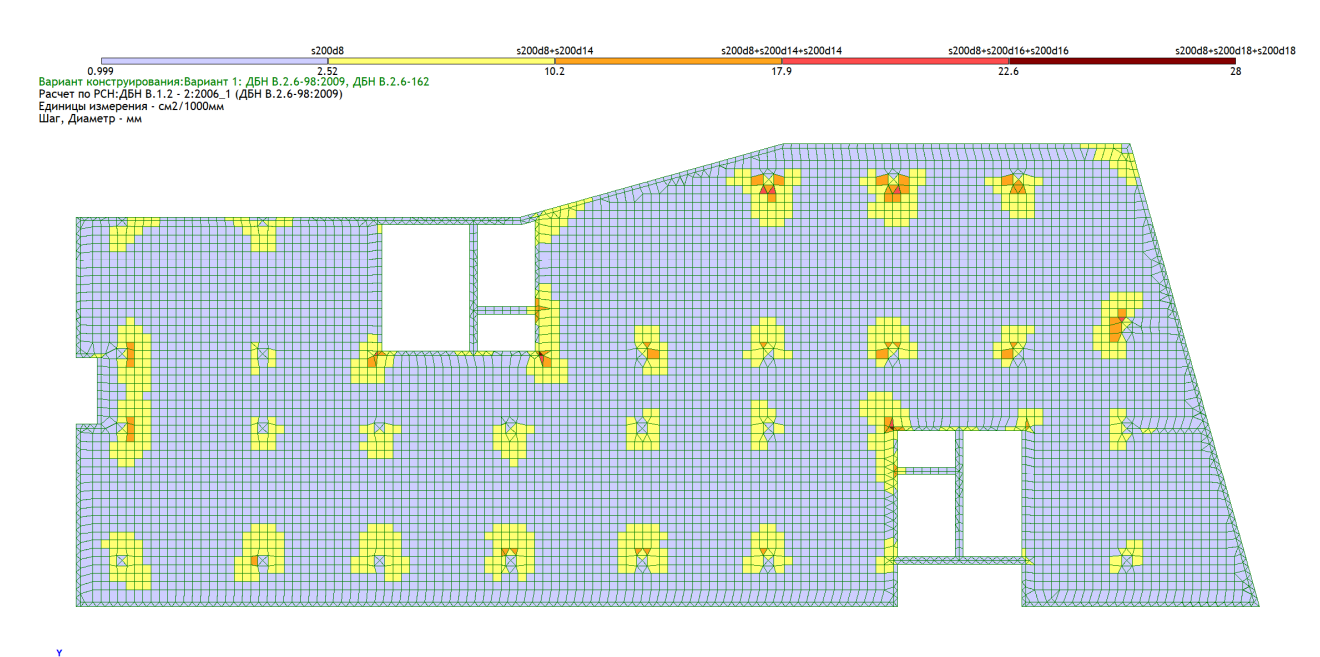

по оси X у верхней грани; максимум в элементе 42560

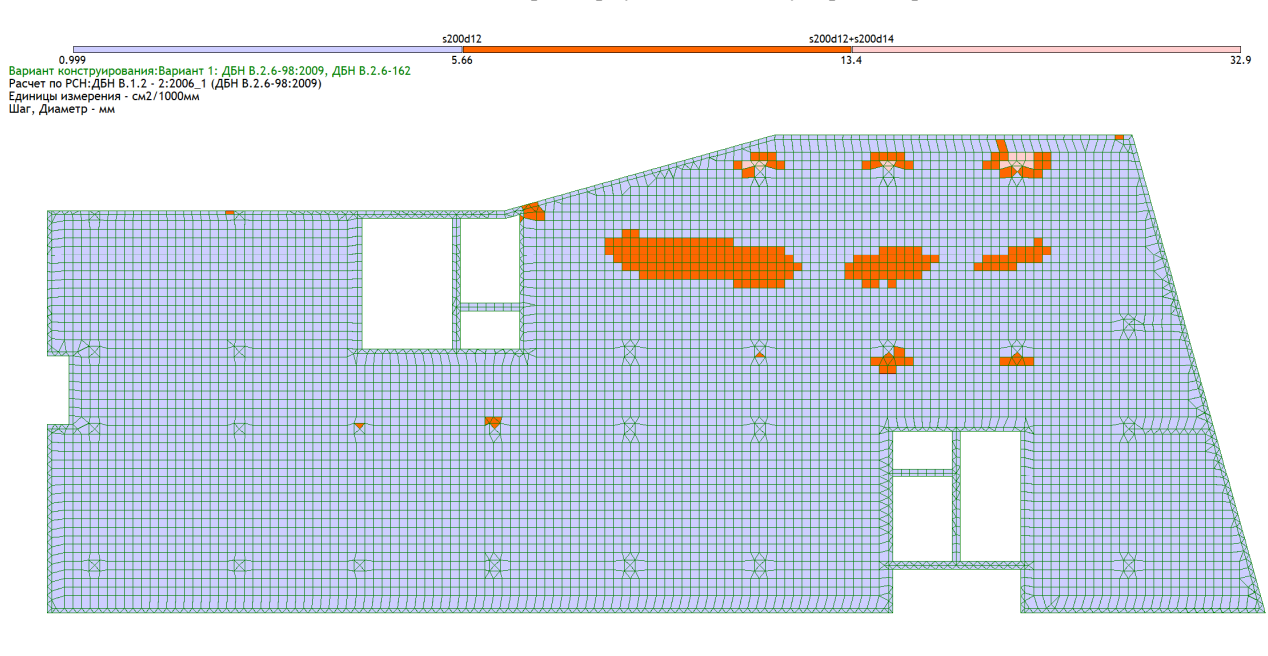

Рис. 3 – Діаграма армування по осі Х у верхньої грані

 $\overset{Y}{\oplus_{\text{TM.}+7.300}}$ Плошадь полной армат ей грани (балки-стенки - посередине): максимум в эл

Рис. 4 – Діаграма армування по осі У у нижньої грані

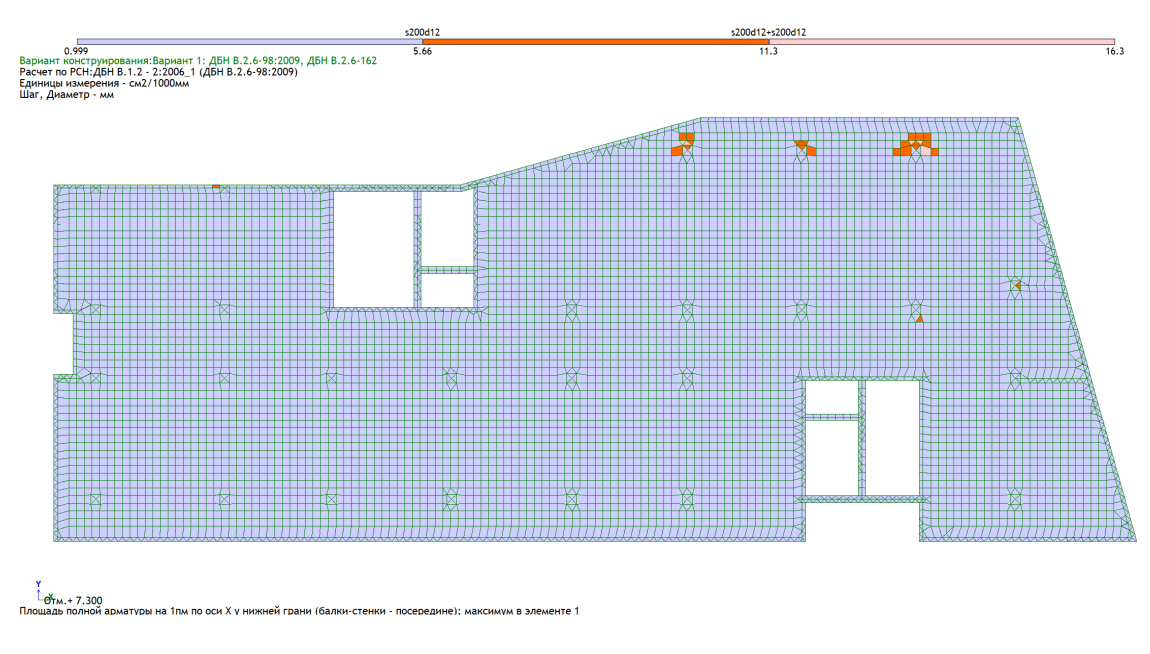

Рис. 5 – Діаграма армування по осі Х у нижньої грані

### *Розрахунок у нелінійній постановці*

Для розрахунку елементів плити з врахуванням фізичної нелінійності необхідно змінити тип розрахункових елементів:

- 1. КЭ42 (універсальний трикутний КЕ оболонки) змінити на КЭ242 (фізично нелінійний універсальний трикутний КЕ оболонки);
- 2. КЭ44 (універсальний чотирикутний КЕ оболонки) змінити на КЭ244 (фізично нелінійний чотирикутний КЕ оболонки).

Після зміни типів кінцевих елементів необхідно задати їм нові параметри жорсткості. В меню задання жорсткості для пластин необхідно активувати пункт врахування нелінійності, після чого задати параметри матеріалів бетону і арматури, а також кількісні параметри армування. Оскільки в налаштуваннях жорсткості пластин для розрахунку з врахуванням фізичної нелінійності задаються кількісні параметри армування, для зон плити з різним армуванням необхідно задавати свої окремі параметри жорсткості.

При налаштуванні параметрів матеріалів бетону та арматури необхідно обрати закон нелінійного деформування:

1. Для бетону – закон 25 (експоненційна залежність для залізобетона з нормативною міцністю);

2. Для арматури – закон 11 (експоненційний закон деформування).

При налаштуванні кількісних параметрів армування необхідно обрати параметр – арматура стрижневого типу (фізичний еквівалент сітки) та створити окремі шари армування для арматури біля верхньої та нижньої грані плити. В налаштуванні шарів необхідно вказати їх прив'язку відносно центру плити та еквівалентну товщину стрижньової арматури сітки вздовж різних напрямків армування.

Для перевірки приймаємо фонове армування плити перекриття, а також мінімальні значення підсилення окремих зон плити з лінійного розрахунку.

Основне фонове армування плити перекриття:

- 1. Біля нижньої грані вздовж цифрових та буквенних осей Ø12 А500С крок 200 мм (еквівалентна товщина стрижньової арматури сітки 0,565 мм);
- 2. Біля верхньої грані вздовж цифрових та буквенних осей Ø8 А500С крок 200 мм (еквівалентна товщина стрижньової арматури сітки 0,251 мм);

Додаткове армування плити перекриття:

1. В зонах над колонами біля верхньої грані плити вздовж цифрових та буквенних осей – основне фонове армування + додаткове армування стрижнями Ø14 А500С крок 200 мм (еквівалентна товщина стрижньової арматури сітки  $0,251 + 0,77 = 1,021$  мм);

2. В зонах над колонами в осях "В/8"…"В/11" (колони з найбільшою вантажною площею) біля верхньої грані плити вздовж цифрових осей – основне фонове армування + додаткове армування стрижнями  $2\times$ 014 А500С крок 200 мм (еквівалентна товщина стрижньової арматури сітки 0,251 +  $2\times0.77 = 1.791$  мм), вздовж буквенних осей – основне фонове армування + додаткове армування стрижнями Ø14 А500С крок 200 мм (еквівалентна товщина стрижньової арматури сітки 0,251 + 0,77 = 1,021 мм);

3. В зоні з найбільшим прольотом між опорами в осях "В-Г/3/8-1" біля нижньої грані плити вздовж цифрових осей – основне фонове армування + додаткове армування стрижнями  $\varnothing$ 14 А500С крок 200 мм (еквівалентна товщина стрижньової арматури сітки 0,565 + 0,77 = 1,335 мм);

На рис. 6 наведений загальний вигляд розрахункової схеми плити перекриття з заданими жорсткостями для зон з різним армуванням. Собственный вес

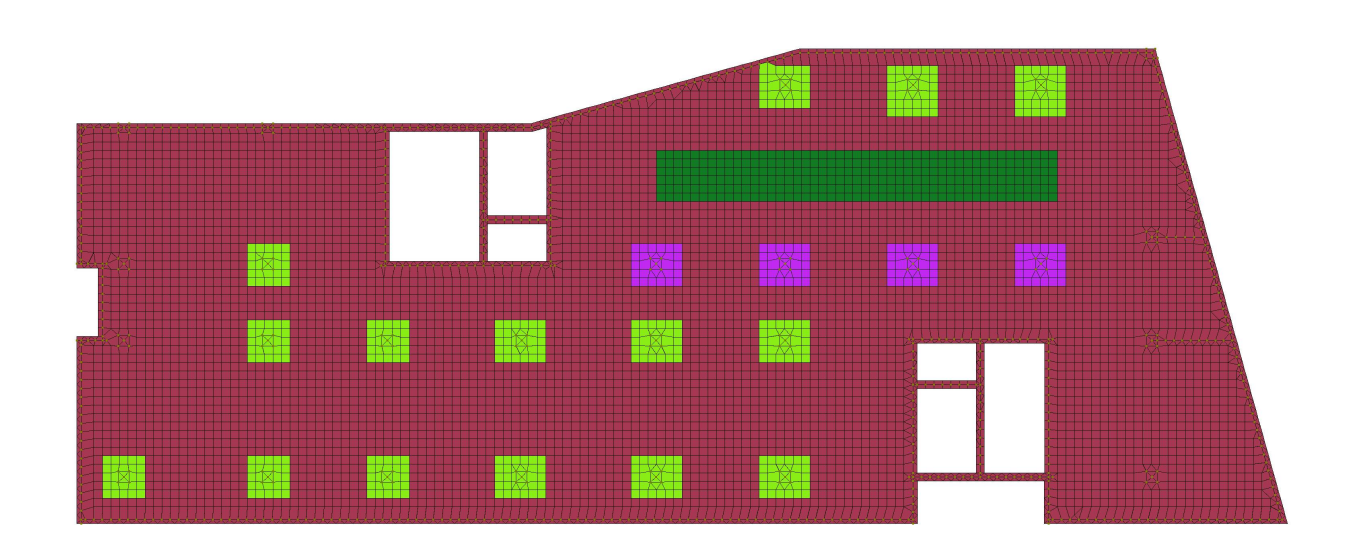

#### **X <sup>Y</sup>**Отм.+ 7.300

Рис. 6 – Загальний вигляд розрахункової схеми плити перекриття з заданими жорсткостями для зон з різним армуванням

Після редагування жорсткостей елементів плити необхідно створити нелінійне навантаження. Для даної роботи нелінійне навантаження включає сполучення навантажень РСН6 з параметрами з таблиці розрахункових навантажень. Метод розрахунку – з автоматичним вибором кроку розрахунку для геометрично та фізично нелінійних задач. Для розрахунку було створено дві різні розрахункові схеми для розрахунку по першій та другій групі граничних станів.

Результатами розрахунку плити з врахуванням фізичної нелінійності є ізополя переміщень в плиті, а також результати розрахунку тріщин (рис. 7 та 8). Ширина розкриття тріщин в плиті не має перевищувати 0,3 мм. Прогин не повинен перевищувати граничний прогин  $f_{\mu}$ .

Вертикальний граничний прогин згідно ДСТУ Б В.1.2-3:2006 для покриттів і перекриттів при наявності на них елементів, що зазнають розтріскування (стяжок, підлог, перегородок):

$$
f_u = \frac{1}{200}
$$

Максимальний відносний прогин плити перекриття:

$$
f = 54.6 - \frac{10.9}{2} = 49.15 < f_u = \frac{10364}{200} = 51.82
$$

Результати розрахунку у нелінійній постановці показали, що прийняте рішення про зменшення кількості додаткової арматури у найбільш напружених зонах забезпечує надійну роботу конструкції.

#### **Висновок**

Врахування фізичної нелінійності роботи конструкцій дозволяє для багатоповерхової каркасної будівлі одержувати не тільки напружено-деформований стан, а і картину тріщиноутворення. Ізополя переміщень більш адекватно відображуються характер роботи матеріалу.

В деяких випадках це дозволяє одержувати більш економічні рішення.

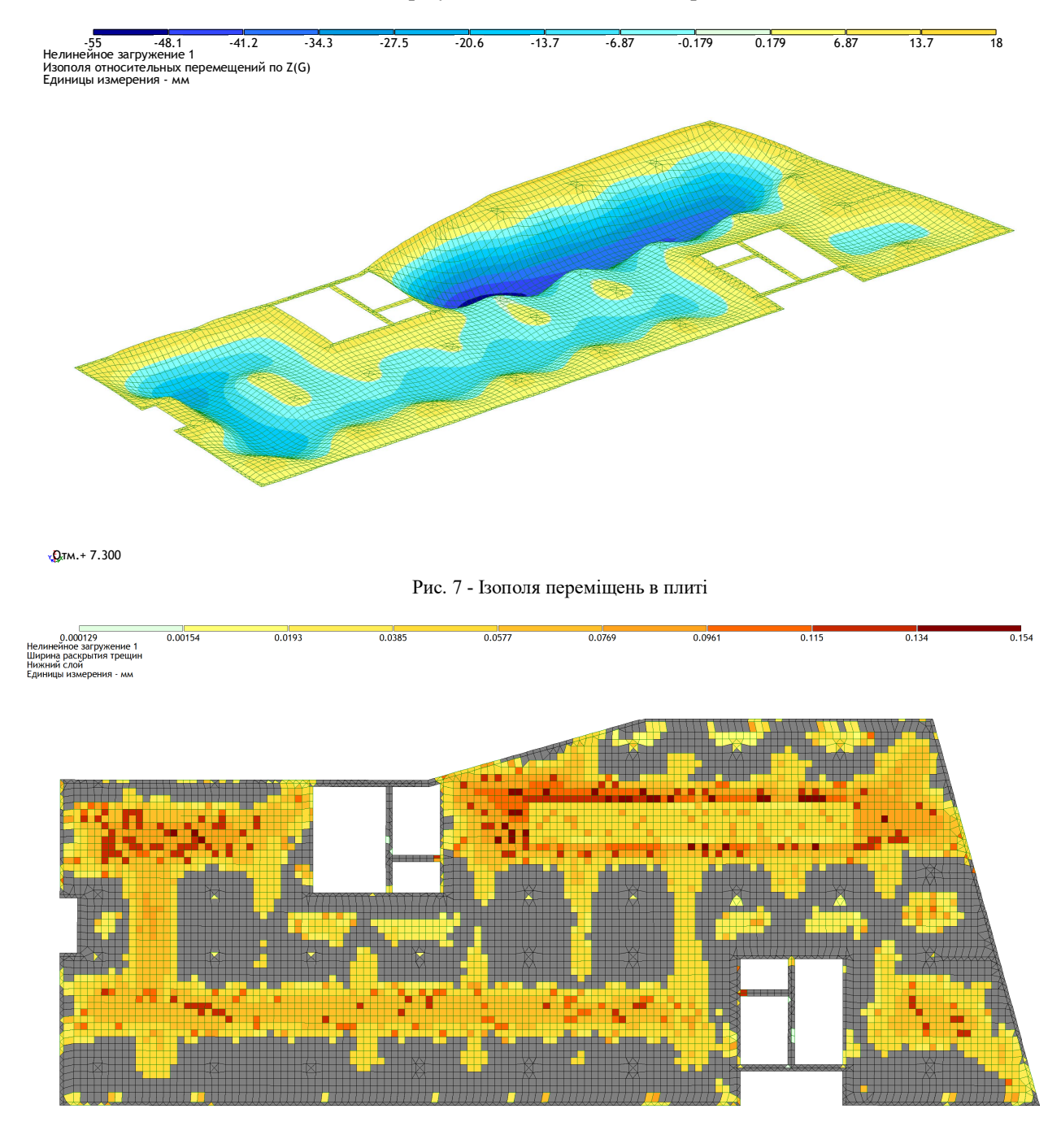

 $1,20$ TM.+ 7.300

Рис. 8 – Ширина розкриття тріщин

# СПИСОК ВИКОРИСТАНОЇ ЛІТЕРАТУРИ

1. Городецкий А. С., Евзеров И. Д. Компьютерные модели конструкций. – К.: «Факт», 2005. – 344 с.

2. Мария Барабаш, Дмитрий Городецкий, Марина Ромашкина Нелинейность в ЛИРА-САПР Алгоритмы создания расчетных моделей с учетом нелинейной работы конструкций, 2018, Електронний ресурс, код доступу: https://help.liraland.ru/984/3426.

3. Городецкий А. С. Учет нелинейной работы железобетонных конструкций в практических расчетах / А. С. Городецкий, М. С. Барабаш // Строительство, материаловедение, машиностроение // Сб. научн. Трудов. – Дн-вск: ПГАСА, 2014. – Вып. 77. – С. 54–59.

4. ПРОГРАММНЫЙ КОМПЛЕКС ЛИРА-САПР®. Руководство пользователя. Обучающие примеры Водопьянов Р.Ю., Титок В.П., Артамонова А.Е, Ромашкина М.А. Под редакцией академика РААСН Городецкого А.С. Электронное издание, 2017 г., – 535 с.

5. Учет нелинейной работы железобетона в ПК ЛИРА-САПР. Метод «Инженерная нелинейность». Електронний ресурс, код доступу: https://help.liraland.ru/984/3279/**.**

*Дмитро Васильович Бардига* — магістрант гр. Б-18мі, факультет будівництва теплоенергетики та газопостачання, Вінницький національний технічний університет. М, Вінниця. . bardigadima@gmail.com

Науковий керівник: *Ірина Вікторівна Маєвська* — канд. техн. наук, доцент кафедри будівництва, міського господарства та архітектури, Вінницький національний технічний університет, м. Вінниця. . irina.mayevskaja@gmail.com

*Dmitro Bardiga* - Master hr. B-18mі, Department of construction of thermal power and gas, Vinnytsia National Technical University.

Supervisor **Irina V. Majewskа** - candidate. Sc., assistant professor of department of construction, architecture and municipal economy, Vinnytsia National Technical University. Vinnitsa.